## ●入稿の際は必ず周囲3mm以上の塗り足しを付けてください。

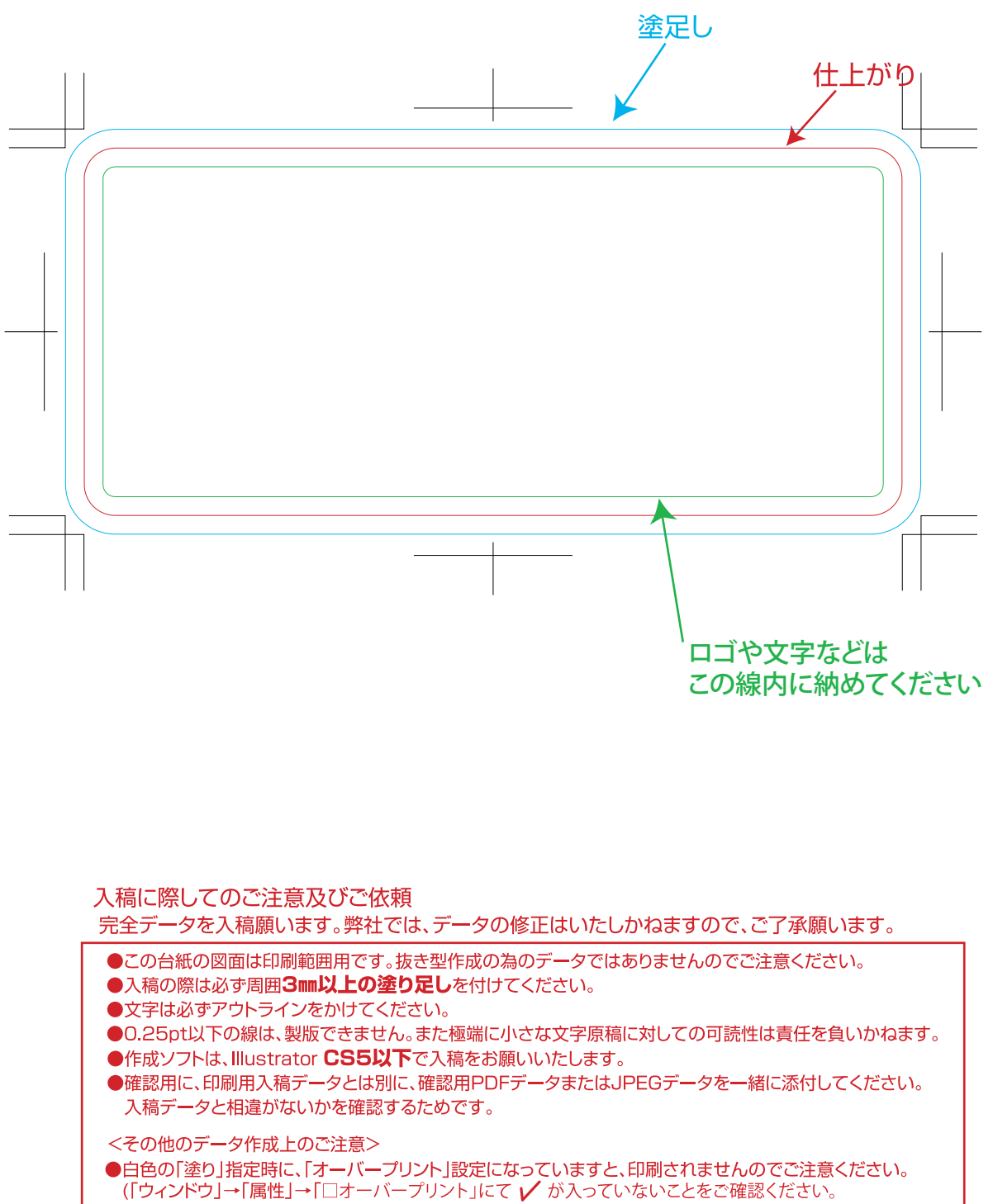